## eVidyalaya Half Yearly Report

Department of School & Mass Education, Govt. of Odisha

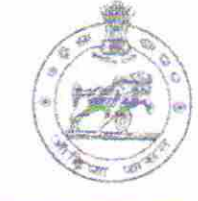

\3fl

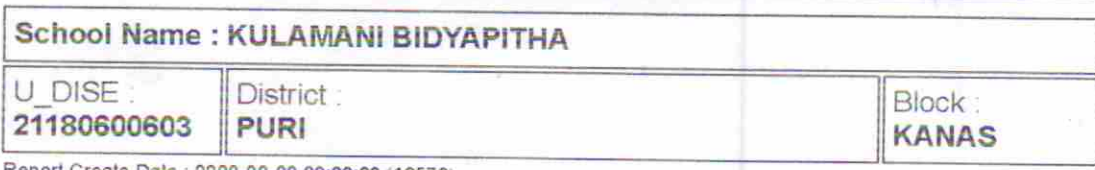

Report Create Date: 0000-00-00 00:00:00 (18570)

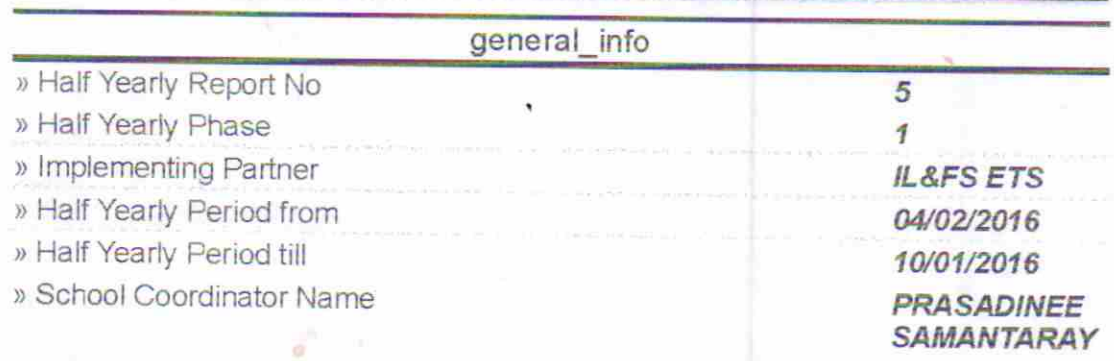

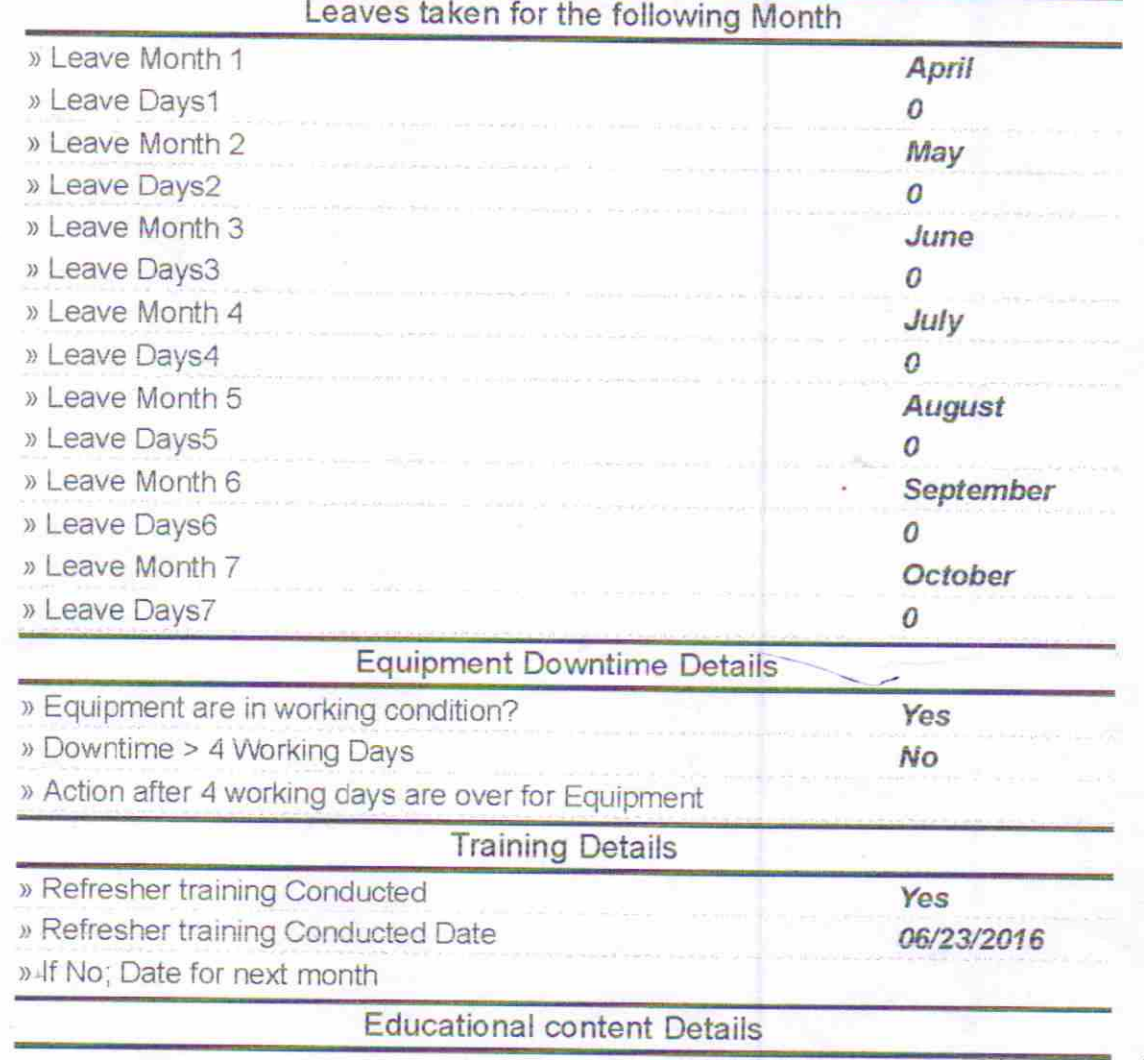

Headmash Part

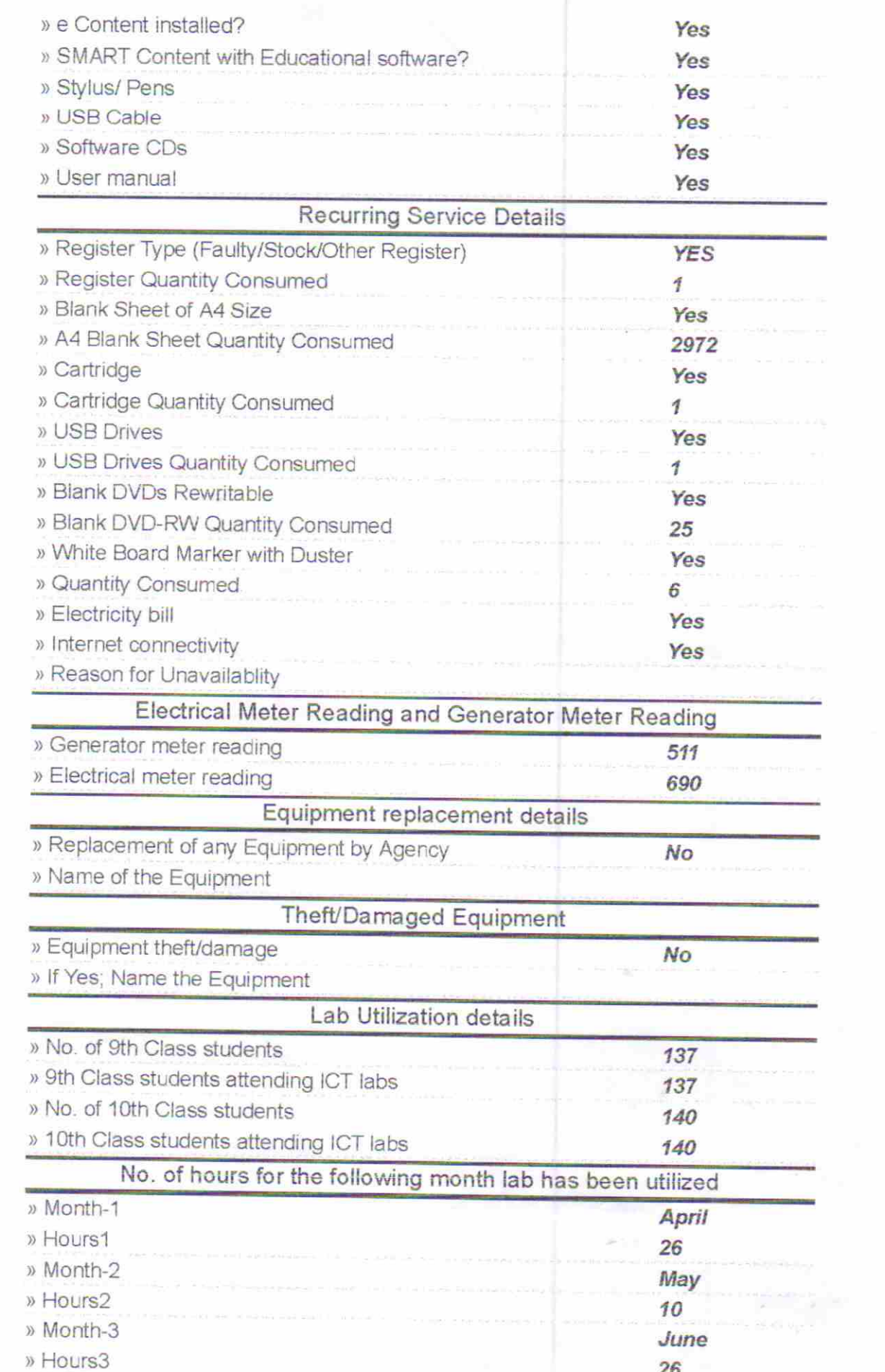

Culaman Bidvapire

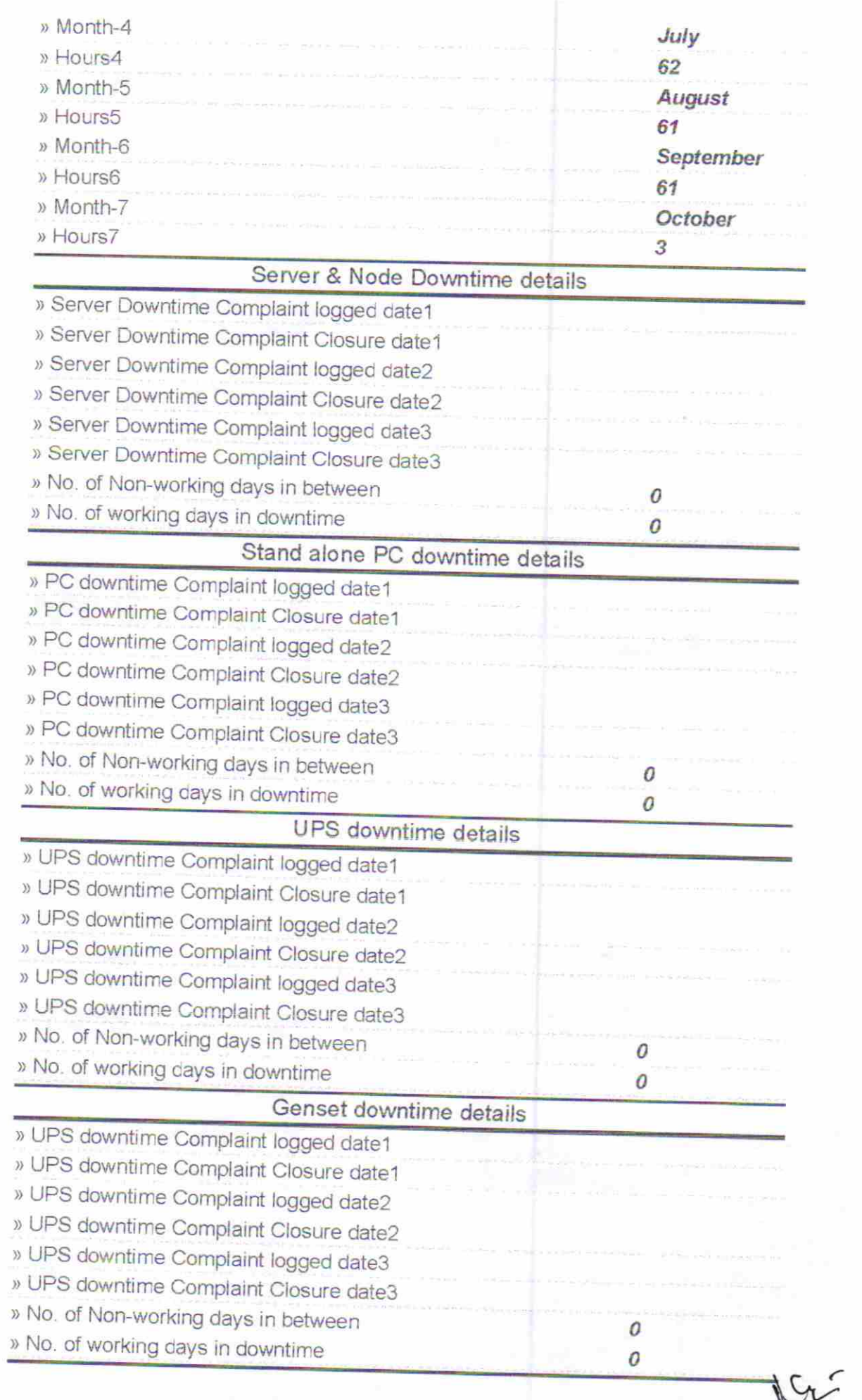

Teadman Bidvapithe

## Integrated Computer Projector downtime details

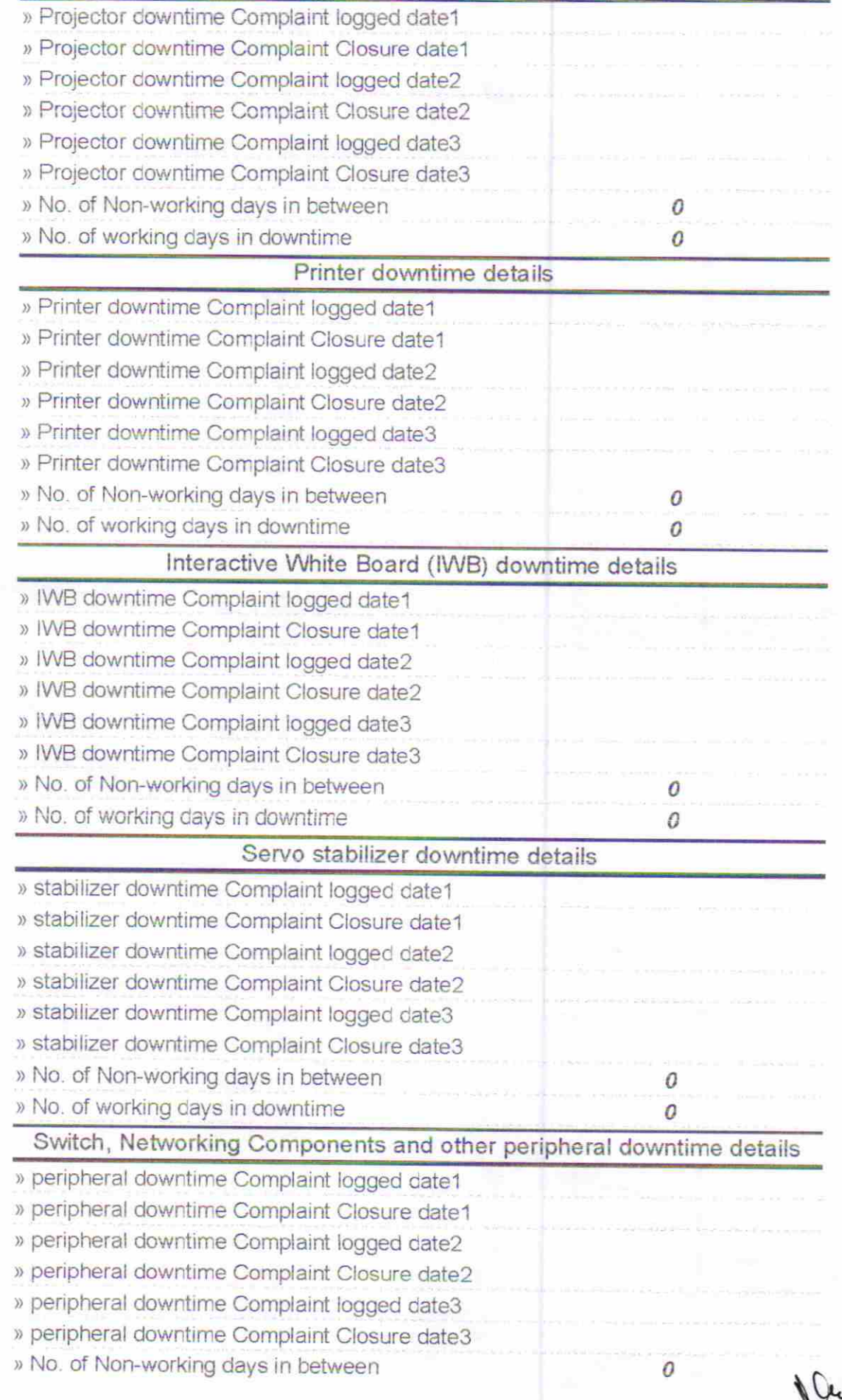

Cavalla Bidyapıtsa Lulaman Badai. Purp

» No. of working days in downtime

0

E-vidyaloya Half yearly Report  $50(7)$ **DASLES Bidvapits Signature of Head Ma** gss with Seal Ad